#### **Introdução à programação de jogos em C#**

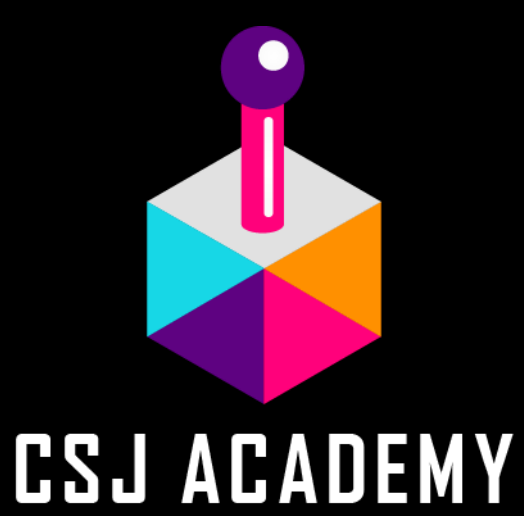

#### **Aula 01 – Variáveis e Métodos**

VidaPersonagem = 10;

int VidaPersonagem = 10;

int VidaPersonagem = 10; float VidaPersonagem = 10.5f;

int VidaPersonagem = 10; float VidaPersonagem = 10.5f; bool PersonagemVivo = true;

int VidaPersonagem = 10; float VidaPersonagem = 10.5f; bool PersonagemVivo = true; string nomePersonagem = "Alex";

int VidaPersonagem = 10; float VidaPersonagem = 10.5f; bool PersonagemVivo = true; string nomePersonagem = "Alex";

int VidaPersonagem = 10; public float VidaPersonagem = 10f; Variável privada, somente pode ser acessada através do próprio script. Variável pública, pode ser acessada no Editor da Unity e através de outros scripts.

*Variáveis padrões:* int VidaPersonagem = 10; float VidaPersonagem = 10.5f; bool PersonagemVivo = true; string nomePersonagem = "Alex";

*Variáveis padrões:* int VidaPersonagem = 10; float VidaPersonagem = 10.5f; bool PersonagemVivo = true; string nomePersonagem = "Alex";

*Variáveis do MonoBehaviour (Unity):* GameObject Personagem; Transform Espada;

*Variáveis padrões:* int VidaPersonagem = 10; float VidaPersonagem = 10.5f; bool PersonagemVivo = true; string nomePersonagem = "Alex";

*Variáveis do MonoBehaviour (Unity):* GameObject Personagem; Transform Espada;

**MonoBehaviour é a classe base da qual deriva todo script da Unity.**

Esses dados podem ser alterados/atualizados em tempo real.

Esses dados podem ser alterados/atualizados em tempo real.

int VidaPersonagem =  $10$  int VidaPersonagem = 0;

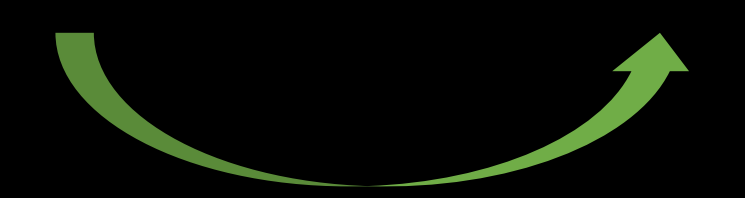

Executa instruções Iniciar algo Fazer algo Aplicar algo

Executar Explosão //Tocar efeito sonoro //Aplicar efeito de flash //Aplicar 10 de dano na vida do personagem

**Bola de Fogo**: //Executar explosão //Tocar efeito sonoro //Aplicar efeito de flash //Aplicar 10 de dano na vida do personagem

#### **Granada**:

//Executar explosão //Tocar efeito sonoro //Aplicar efeito de flash //Aplicar 10 de dano na vida do personagem

void Explosao() { //Tocar efeito sonoro //Aplicar efeito de flash //Aplicar 10 de dano na vida do personagem } **Bola de Fogo**: Explosao();

void Explosao() { //Tocar efeito sonoro //Aplicar efeito de flash //Aplicar 10 de dano na vida do personagem } **Bola de Fogo**: Explosao();

void Explosao() { //Tocar efeito sonoro //Aplicar efeito de flash //Aplicar ValorDano de dano na vida do personagem } **Bola de Fogo**: Explosao();

void Explosao(int ValorDano) { //Tocar efeito sonoro //Aplicar efeito de flash //Aplicar ValorDano de dano na vida do personagem } **Bola de Fogo**: Explosao();

void Explosao(int ValorDano) { //Tocar efeito sonoro //Aplicar efeito de flash //Aplicar ValorDano de dano na vida do personagem } **Bola de Fogo**: Explosao(10);

}

}

void Explosao(int ValorDano) { //Tocar efeito sonoro //Aplicar efeito de flash //Aplicar ValorDano de dano na vida do personagem

public void Explosao(int ValorDano) { //Tocar efeito sonoro //Aplicar efeito de flash //Aplicar ValorDano de dano na vida do personagem

Método privado: Somente pode ser chamado de dentro do próprio script.

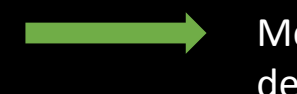

Método público: Pode ser chamado/acessado tanto dentro do próprio script como por outro script qualquer.

#### **Métodos: Um meio de isolar o código que executa uma tarefa específica e que possa ser chamado de outos lugares.**

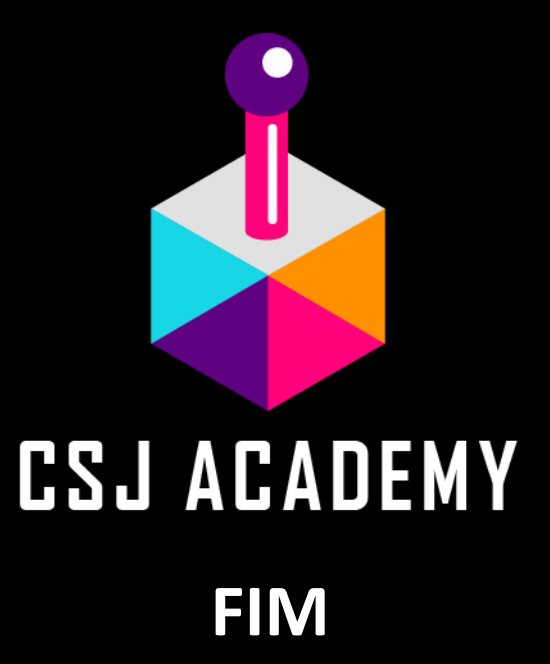